Лодаток 10 до Порядку складання фінансової, бюджетної та іншої звітності розпорядниками та одержувачами бюджетних коштів  $(\text{пункт } 2.1)$ 

за ЄДРПОУ

за КОАТУУ

за КОПФГ

Коди

30405535

 $425$ 

4624510100

## Звіт

## про заборгованість за бюджетними коштами (форма № 7д, № 7м)

На 1січня 2017 р.

Установа НПП «Сколівські Бескиди»

Територія 82600 Львівська обл.м. Сколе вул., кн. Святослава 3

Організаційно-правова форма господарювання державна організація (установа, заклад)

Код та назва відомчої класифікації видатків та кредитування державного бюджету 280-Міністерство Аґрарної політики та продовольства україни

Код та назва програмної класифікації видатків та кредитування державного бюджету 2805060-Ведення лісового та мисливського господарства

Код та назва типової відомчої класифікації видатків та кредитування місцевих бюджетів

Код та назва програмної класифікації видатків та кредитування місцевих бюджетів (код та назва Типової програмної класифікації

видатків та кредитування місцевих бюджетів / Тимчасової класифікації видатків та кредитування для бюджетів

місцевого самоврядування, які не застосовують програмно-цільового методу)\*

Періодичність: місячна, квартальна, річна.

Одиниця виміру: грн коп.

Форма складена: за загальним, спеціальним фондом (необхідне підкреслити). субвенція

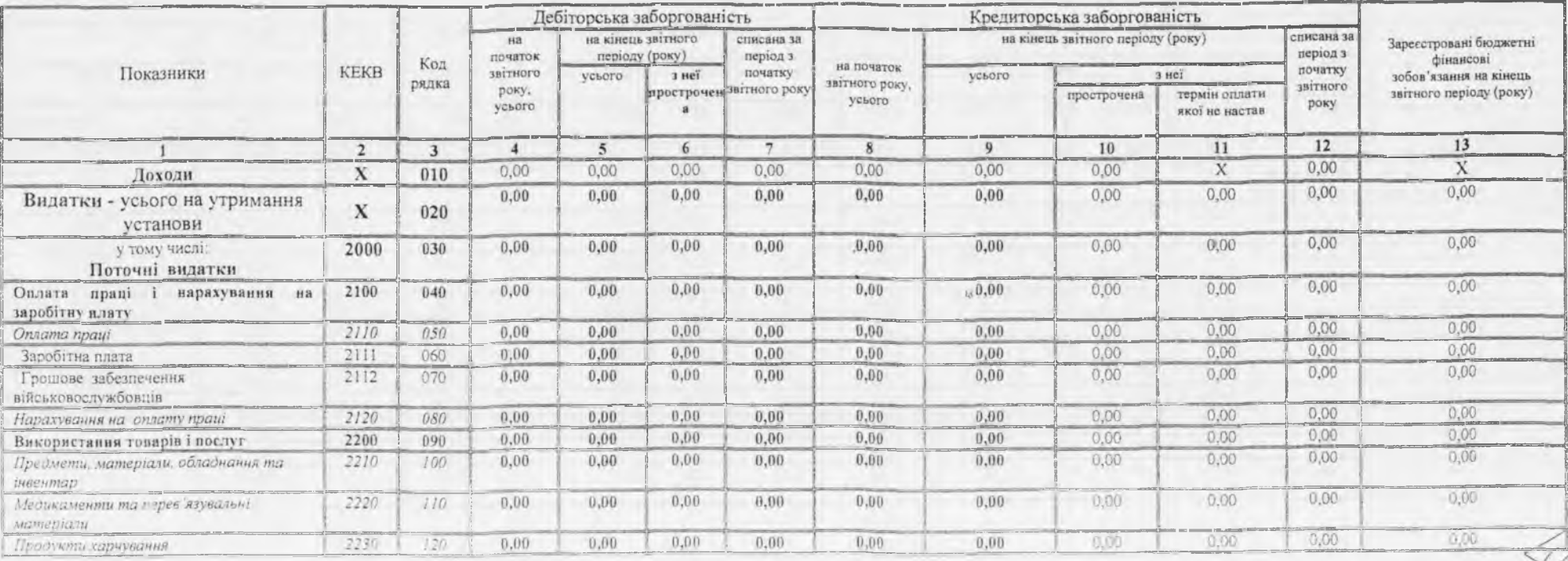

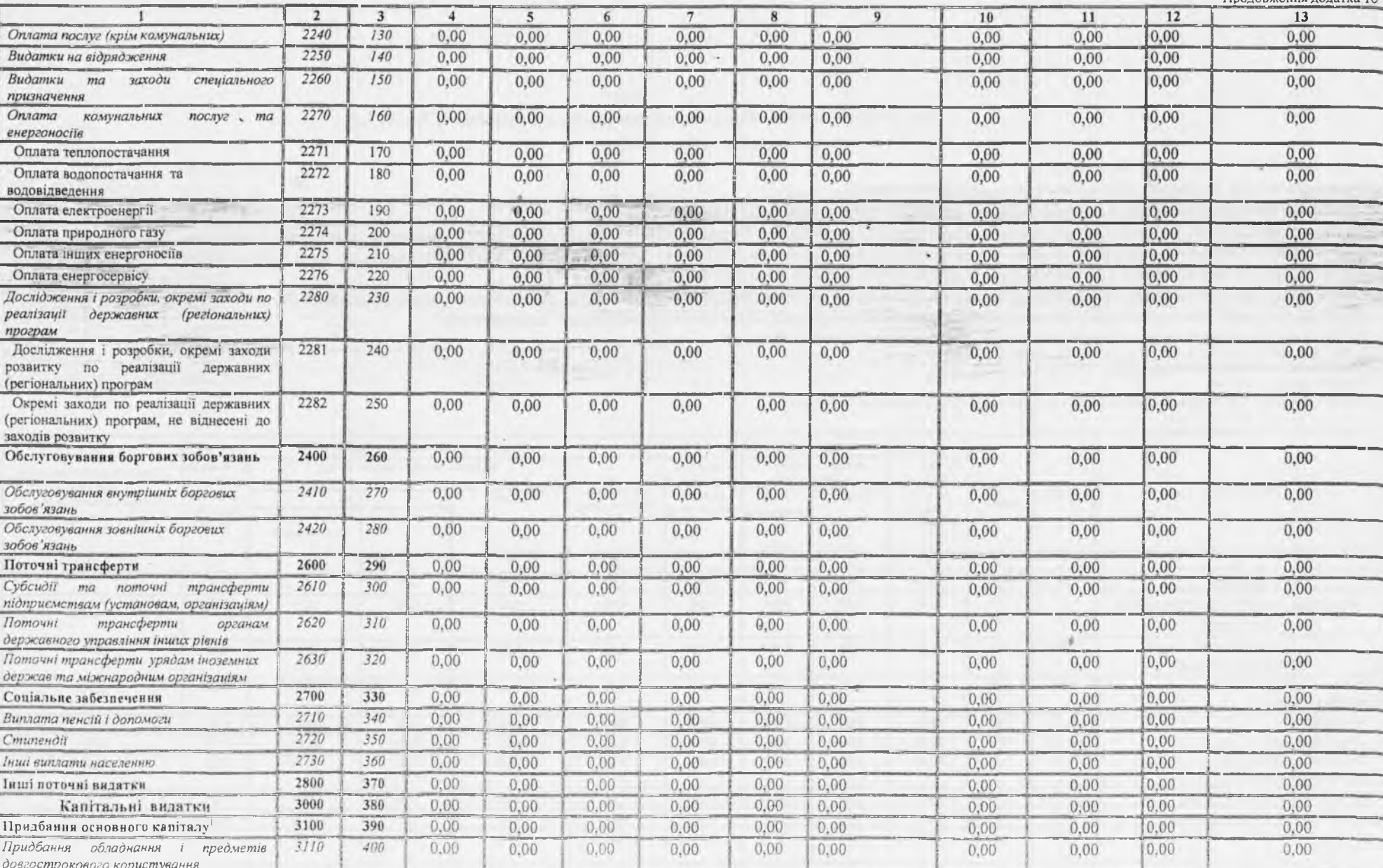

Продовження долатка 10

 $\overline{3}$ 

Продовжения долатка 10

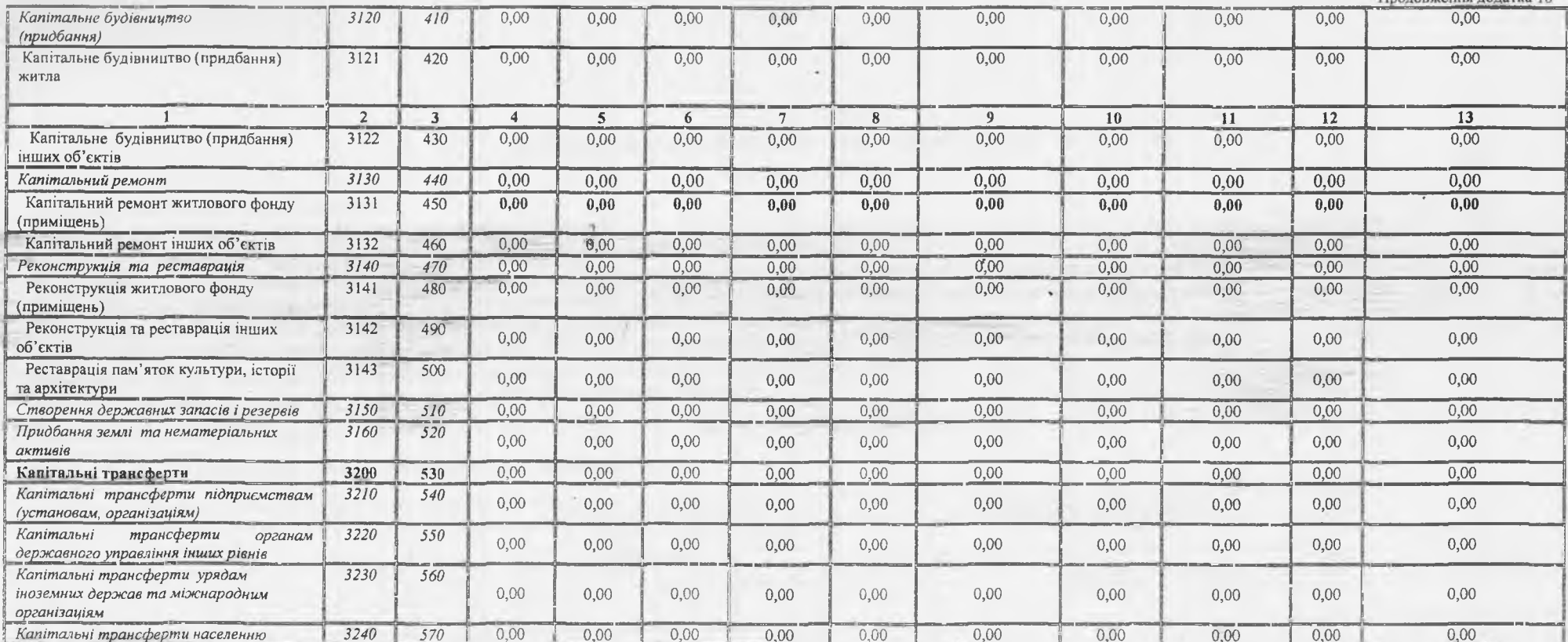

1 У місячній бюджетній звітності рядки з 380 по 570 не заповнюються.

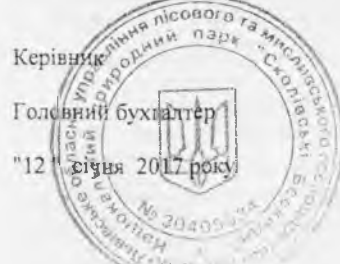

(miamne) (відпис)

В.Я.Бандерич (ініціали, прізвище) М.Я.Ватагович (ініціали, прізвище)

\*До запровадження програмно-цільового методу складання та виконання місцевих бюджетів проставляються код та назва тимчасової класифікації видатків та кредитування місцевих бюджетів.

 $\begin{matrix} \varphi \end{matrix}$